## Change language default windows 7

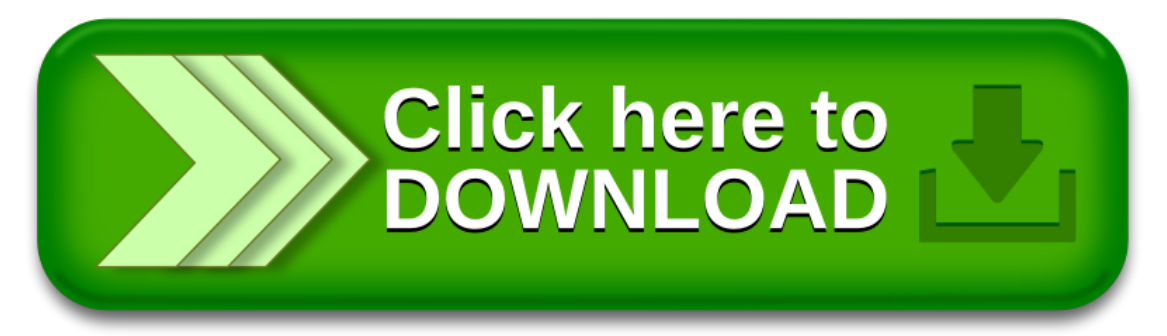